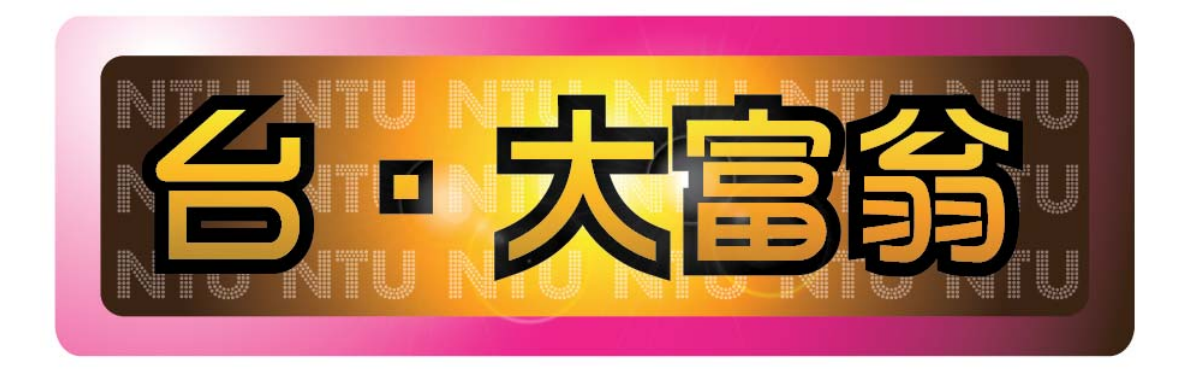

- 組員:
	- 資工二 B95902101 曾冠諭
	- 資工二 B95902055 李東耿
	- 資工二 B95902017 翁健庭
	- 資工二 B95902009 徐銘遠

# 目錄

- I. Preface
- II. Motivation
- III. Introduction to the game
- IV. Implementation
	- 設計架構
	- 遊戲主控臺
	- 影像處理
	- 音效控制
	- 開頭動畫
	- 圖形介面主控台
- V. What we learn
- VI. Work Distribution
- VII. Resource

## I**.**Prefrace:

 在童年時期,放學後或假日的閒暇時間常常會呼朋引伴一起玩紙上大富翁遊 戲,一玩就是整個下午。大家玩的時候都非常興奮投入,聚精會神的注視著棋盤, 每一次的擲骰彷彿都牽動著喜怒哀樂。沒多久後,許多遊戲廠商,諸如大宇也推 出了許多類似大富翁的遊戲,例如萬種棋盤、非洲尋寶、幸福人、奮鬥人生及大 富翁世界版等,甚至還有加入殭屍怪談風格的大富翁遊戲。玩家的熱烈迴響,也 使得國產遊戲除了武俠角色扮演類型外,最受歡迎的就是大富翁類型的遊戲。 但其中最受歡迎的還是大宇資訊推出的大富翁系列。大宇資訊的《大富翁 》系 列自一代推出後十幾年來始終如一,不但保留傳統大富翁的遊戲風格,尙不斷地 求新求變,每一代推出的大富翁都能帶給玩家不同的驚喜及體驗。也難怪本系列 能在眾多同類型遊戲中脫穎而出,成為銷售最佳、支持度最高的《大富翁》系列 遊戲。

 承襲至 rich man1~10 代,以及 rich man online,這款專為 GBA 平台設計的 【台大富翁】,標榜著佔用小容量記憶體,堅持小遊戲的迷你有趣,把大富翁的 精神用小平台詮釋的唯妙唯俏。

1. 遊戲進入書面以輕鬆活潑降落傘動書做起頭,那塊匾額式遊戲名稱台大富 翁,則是依據之前的大富翁 logo,並將設計理念從傳承中做個統合,設計而成, 整個標題以金黃燙字為底,將錢財滾滾的喜悅充分表達。

2. 遊戲功能上,機會、命運、骰子、破產及坐牢,擲骰子、走方格、買土地、 蓋房子已經成為大富翁的基本架構,在本遊戲中一開始你有四位角色可以做選 擇,每人身上會有預定金額,銀行內會有預訂存款,前進模式跟傳統的擲骰子模 式雷同, 中動書骰子的點數決定前進步數, 若來到空地則可以買地蓋房子, 若別 的玩家經過則可以收取其過路費,若走到銀行,系統會詢問你是存款或提款,比 較特別的是,機會跟命運會有些觸發事件,而這些觸發事件可能讓你進監獄囚禁 幾回合或者受傷進醫院,當然有是有可能得到可觀利益的。

3. 結尾書面, Game Over 圖利用效果上的反差, 包準讓玩家瞠目結舌, 呆立當 場,最終的感謝名單,則以電影的方式呈現,文字的浮動搭配深有涵義 background,將韻味完整呈現,最後的 the end 在夕陽下隱約透出,發人深省。

# II**.** Research Motivation:

地產大亨(又稱大富翁)為全球最受歡迎的遊戲之一。自1904年在美國推出以來, 大富翁紙盤遊戲不斷轉變,後來,國內大宇資訊公司甚至將其軟體化,製成能在 電腦遊玩的軟體,還記得,當時第一次接觸到這款由紙盤大富翁移植到電腦的遊 戲軟體時,內心是多麼的開心振奮!因此,當我們小組在討論究竟這學期的期末 報告要以什麼作為研究主題時,很快的就想到了這款飽受眾人喜愛的大富翁遊 戲,希望能藉由自己的手,作出屬於自己的大富翁,將當初接觸到大富翁遊戲軟 體那種歡喜振奮的心情傳達出來。

# III**.** Introduction to the game:

### **Step1.**按下 **start** 鍵開始進行大富翁遊戲

出現右圖畫面,按下Enter 鍵 進入選擇人物畫面

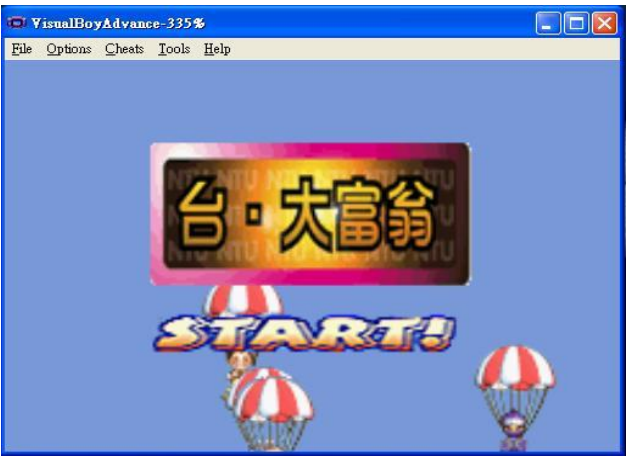

### S**tep2.**進行選擇角色

1.按下 A 及選擇該腳色加入遊戲

(至少要選二人)

2.按下 Ebter 即可進入遊戲畫面

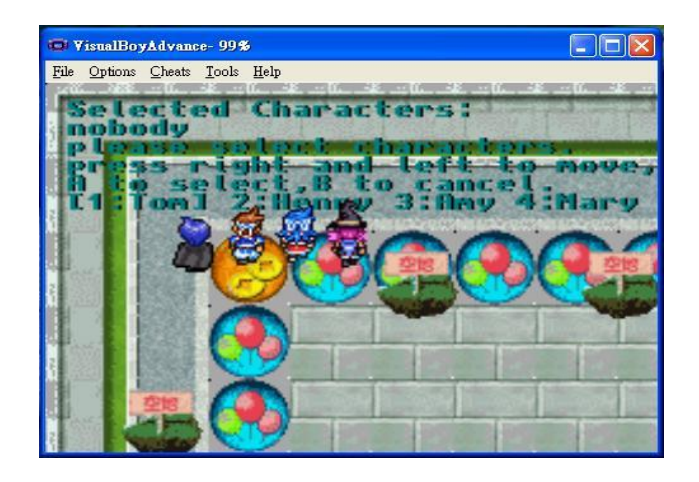

**Step3.** 

擲骰子 按下A直接擲骰子決定移動步數

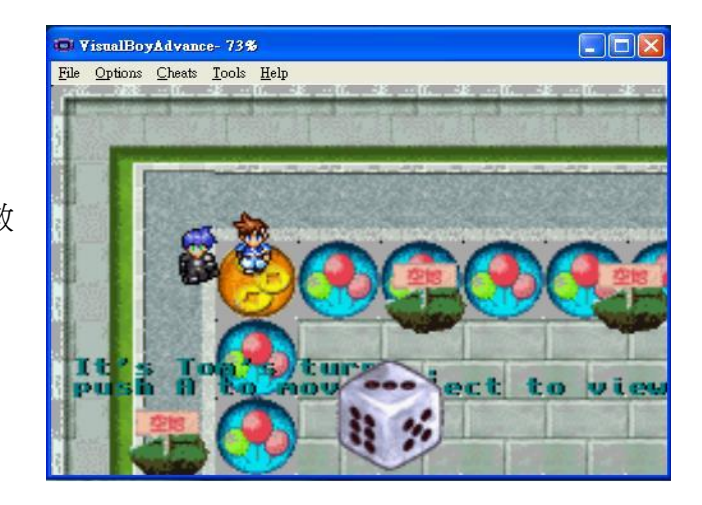

- 使用道具(如右圖)
- 1. 按下 select 鍵進入選單
- 2. 選擇 item 按下 A
- 3. 進入道具選單
- 4. 選擇欲用的道具及可

### ● 位置、狀態查詢(如右圖)

- 1. 按下 select 鍵進入選單
- 2. 選擇 my status 即可看目前狀態 選擇 place 即可看位置

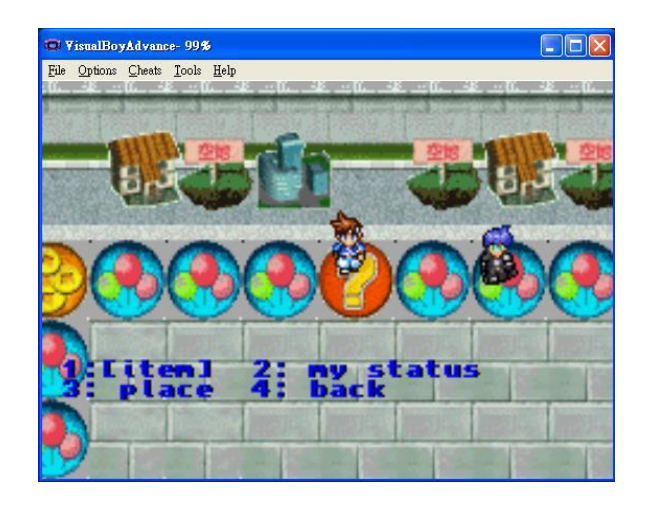

### z 機會命運

遊戲設有如紙盤大富翁的機會命運 踩到後會產生不同之效果

### • 銀行

同大宇大富翁系列之銀行,經過可以 存錢或領錢

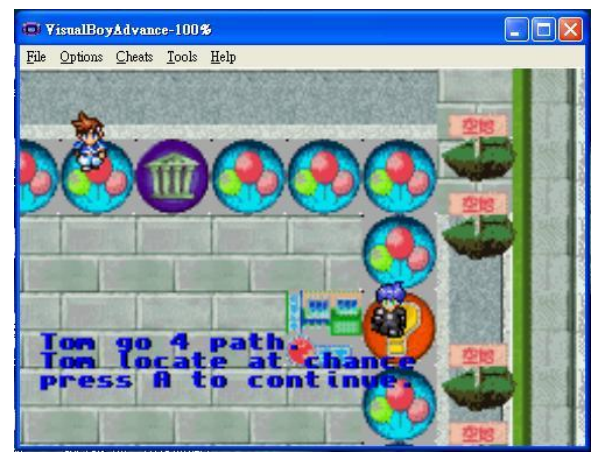

# III**.** Implementation:

#### 設計架構:

在 code 的部分,為了更貼近組合語言的架構,所以我們這組選擇使用 Tonc 的 library 來設計遊戲,雖然採用 C 當作主要的架構,但是不同於 HAM, Tonc Library 在 GBA programming 已經非常低階,所以已經非常貼近組合語言的架構。 接著描述我們整個程式的設計架構:

我們這次台大富翁的設計架構主要是分成兩部份進行,一部份開發大富翁遊戲主 控台的部份,一部分開發圖形介面的部份,所以有一組人先用 C 語言寫一個文 字介面的大富翁,包含擲骰子、走路、判斷機會命運,買地賣地之類大富翁主控 的功能,而另外一組人則是開發圖形介面的部份,兩部份最後就利用主控台呼叫 圖形介面所開發出來的 function,例如說主控台擲了六點,要螢幕上的人物走六 步,可能從(100,300)走到(100, 370),這時候主控臺就呼叫 move\_to\_pos(&player, x, y)這個函式,而負責圖形界面的函式就會讓螢幕上的人物從(100, 300)移動到 (100,370),而且因為大富翁是屬於回合制的遊戲,大部份按鍵不需要及時的回 應,所以可以分成這兩部份進行。另外,音效部分也同步進行,寫出函式讓主控 台去呼叫,而 GBA 的圖形界面上,需要大量的影像處理,例如說把圖片縮小、 轉 16 色、去背之類的。而開場書面的**動書**,因為和游戲沒有什麼直接的關係, 所以也可以分開進行。

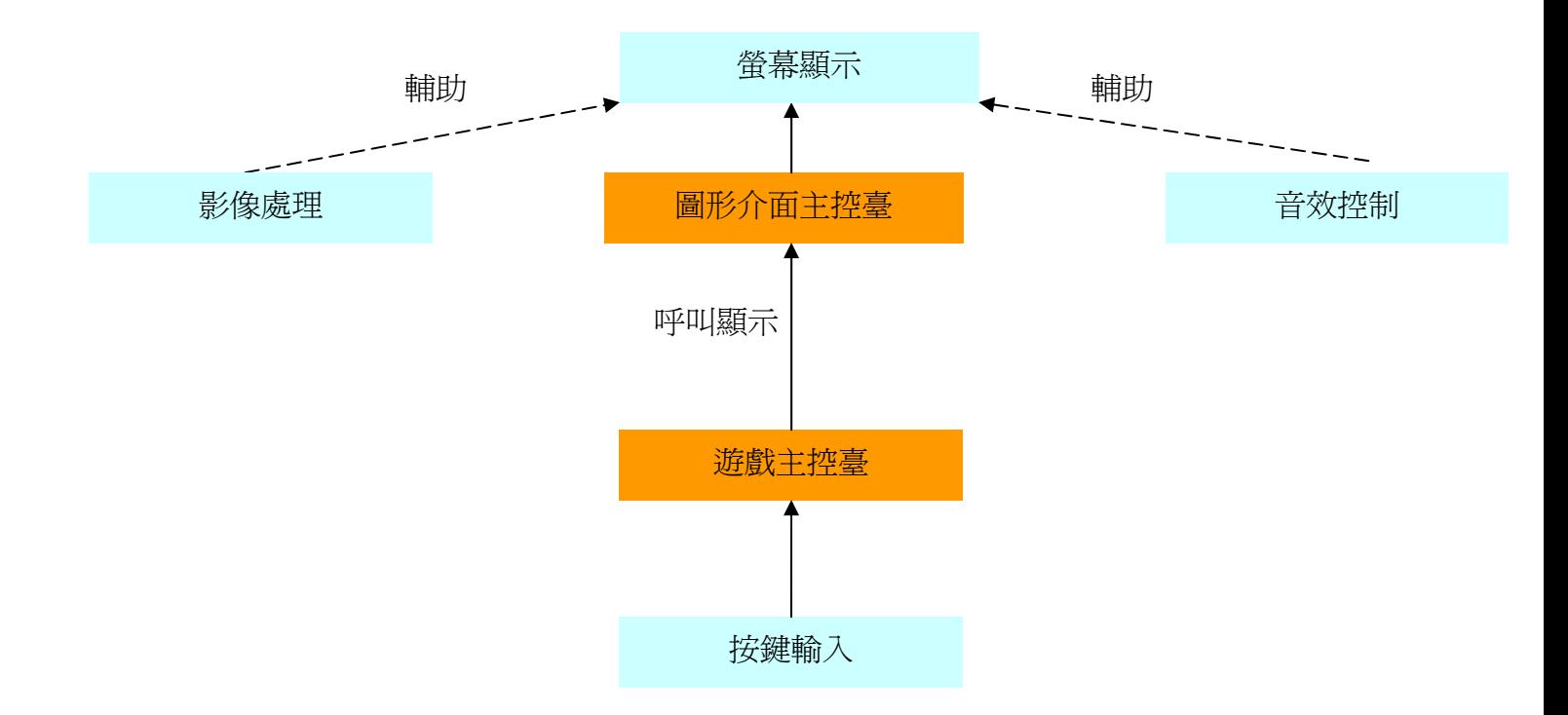

#### 遊戲主控臺:

要用 C 的程式寫出文字版的大富翁程式,在設好一切 struct 後,主要是根據使用 者輸入的資料,去更改人物和土地的各項參數。等到 C 的部分寫好了,再把本 來是輸出到 stdout 的文字改成不斷印在 GBA 的螢幕上(需要注意,僅有文字部分 需要不斷輸出),每件本來在使用者輸入按鍵後會執行的事,改成在使用者按下 GBA 中的按鍵再去作判斷與執行(游戲中會出現日來表示現在選擇到的選項,需 要作一些判斷來決定[]的位置,在此程式中通常是以 status 這個變數做判斷)。 所以首先,把主要人物,土地,道具,機會和命運用 struct 來表示,

第一步先建立 XXXdefine.h 檔, 把像是人物數量, 十地數量, 機會命運卡數 等在遊戲過程中不會更動的常數在此些檔中定義好,以 mapdefine.h 為例,主要 是 define 土地總數量(PLACENUM),每個土地可以建的房子總數

(MAXHOUSE), 其他的參數則是方便在過程中定義 type 時可以用比較口語話的 方式去寫(比方說寫 map[10].type = norma,代表這是一個正常的地)。

第二步建立 XXXstructdef.h 檔, include 上面的 XXXdefine.h, 將所有游戲 中的物件會有的參數定義在這裡面,然後用一個陣列把這些物件都存進去,以後 就直接讀取這些陣列來讀取物件。

第三步建立 XXXinitial.h 檔, include 上面的 XXXstructdef.h, 手動設定所有 土地,人物的資料,比方說像土地和人物名稱、地價,初始金錢等全都在這些檔 中設定,以後像是要測試破產、遊戲結束等要在遊戲中進行一陣子才能達到的事 件時,只要把所有人金錢都初始化負數就可以達到。

主要的 main.c,僅處理人物選單、畫面移動和遊戲進行過程等問題,其他像 是走路、使用道具、破產等對個別人物執行的動作,都用其他的.h 檔寫出 function 後給 main.c 來 inlcude 使用:

#### **1.Selectplayername.h**:

處理初始選擇的人物,由於此遊戲要兩個人以上去玩,所以要擋下使用者選 擇人物不到兩個的情況。選好人物後,把人物的資料移到上面定義的陣列裡,把 不要選的人物隱藏起來,就可以開始遊戲了。在選擇遊戲人物的過程中,定一個 變數去紀錄此 while(1)迴圈跑了幾次,然後依此變數去當作 srand()的 input,以產 生亂數。

#### **2.run.h**:

處理人物移動的動作。給予現在要移動的人物、移動的步數,然後移動此人 物到他該移動的地點。要特別去寫經過銀行時的動作,包含如何提、存款,發放 利息(在離開的時候根據現在存款發放 5%的利息)。

#### **3.bulidorpay.h**:

處理人物到達定位後要作的事情。共分三種情況:走到無主地、走到自己的 地、走到其他人的地。走到無主地就給予買地選項,依人物現金決定是否買地; 走到自己的地則視房子最大數量詢問是否要加蓋房子,再依現金決定是否加蓋; 走到別人的地則算出地價(連鎖反應是否在同類型的地上有同樣的主人,若有的 話還要再增加過路費),扣除現金(現金不夠則扣存款)。

#### **4.bankrupt.h**:

處理人物破產的情況,判斷條件為現金加上存款小於零。如果某一個人物破產 了,則把此人物設爲隱藏,他所擁有的土地全變爲無主地(保留房子)。

#### **5.chancecard.h**:

走到機會會發生的事件。這些事件要根據 initial 出的事件去更改,在此版本中, 可能發生的事件為:撿到 500 元、被狗咬而送醫、轉向、發出 1000 元紅包、所 有的其他人均暫停一次。

#### **6.destinycard.h**:

走到命運會發生的事件。和機會一樣,會根據 initial 更改發生的事件,此版本可 能發生的事件為:打架送警局、違反交通規則罰款 1500、銀行發放所有人利息、 打工(休息一天),得到 2000 元、直接移到銀行。

#### **7.item.h**:

如果人物選擇使用道具時要進行的事件,包含使用遙控骰子、飛彈。遙控骰子會 讓使用者選擇此回合要骰出的點數,飛彈則是攻擊自己以外的任何一個人,被攻 擊者住院三天。

#### 影像處理:

我們的處理主要分為 background 跟 sprite,主要為 tile 的處理, tile 是以 8x8 的 pixel 為基本單位,在 sprite 的格式基本上介於 8x8,64x64pixel 之間,而 backgroud 則是有四種 size 介於 128x128 至 1024x1024 之間, 值得一提的是 sprite 的 shape 又分為 sqare,tall 跟 wide。Per tile size: 基本上 4bpp 搭配 16 色, 若 8bpp 搭配 256 色,以上這些參數在 Object 的 attribute 的 attr0~attr3 的設定上都要注意, 這部份的參數可以參考 Tonc Manual, 在 Load graph 方面, GBA 因為 VRAM 不 是很大,如果讀入圖形太多,顯示上會有圖塊不完整的問題。

在圖形設計方面,我們會用到套索,跟圖層分割,合成,淡化修圖,調整 pixel 等功能,這方面我們借助 photoshopCS3 跟 PhotoImpact、小畫家。

至於 Tile Set 的部份,在製作上我們一開始在 Mappy 上尋求協助,不過發現其無 法將一般 bmp 的圖切成 tile set,另一個 jar 的軟體,使用上頗佔記憶體,也被捨 棄,最後找到一個叫 Tile Studio,它可將任意格式的圖轉淮切成 tile, Tile 在 size 上的設定跟 pixel 上的調整就變的相當方便,我們的大地圖即是借助其功能設計 完成。寫 GBA 一定會用的是轉圖的程式,Tonc 作者推薦的是 Usenti,它可以把

我們 sprite 因為數量不少,故在 sprite 的 attr0~attr3 的存取上有用到 stack,這個 在待會會說明,值得注意的是在 SBB(Screen Base Block ) 跟 CBB(Char Base Block)記憶體的存取常常會有重疊導致圖被破壞的情形。

#### **Related Code**:

Sprite:讀入一個 Sprite 的方法

#### **Code:**

*//*建立一個 *buffer* 陣列來暫存 *OAM(Object Attribute Memory)*  OBJ\_ATTR obj\_buffer[128]; *//*初始化此 *buffer*  oam\_init(obj\_buffer, 128); *//*將圖形所轉出來的圖形陣列及調色盤複製到 *tile memory*  memcpy(&tile\_mem[4][0], floorTiles,floorTilesLen); memcpy(pal\_obj\_mem,floorPal,floorPalLen); *//*設定 *Display Control* 的 *Register* 成顯示 *Sprite* 的 *mode*  REG\_DISPCNT= DCNT\_MODE0| DCNT\_OBJ | DCNT\_OBJ\_1D; *//*建立一個 *Object attribute*  obj\_set\_attr(&(obj\_buffer[0].attr),ATTR0\_SQUARE | ATTR0\_4BPP, ATTR1\_SIZE\_16x16, ATTR2\_PALBANK(pb) | tid); *//*設定一個 *Object* 的座標*(x, y)*  obj\_set\_pos( $&$ (obj\_buffer[0].attr), x, y); *//*將建立的 *Object attribute* 放到 *OAM*  oam\_copy(oam\_mem, &obj\_buffer[0], 1);

Background:建立一個 Background 的方法

#### **Code:**

I

 $REG_B G_O F S[0].x=x;$ *//*將轉出來的圖形陣列、調色盤和 *tilemap* 存到 *tile memory* 去 memcpy(pal\_bg\_mem, graphPal,graph PalLen); memcpy(&tile\_mem[0][0], graphTiles, graphTilesLen); memcpy(&se\_mem[30][0],game\_over\_3\_Map,game\_over\_3\_MapLen); *//*設定 *Rigister* 的參數,這裡是把 *tilesets* 放到 *CBB 0,* 把 *tilemap* 放 *//*到 *SBB 30*,*background* 是 *4bit* 顏色,大小是 *64\*32*  REG\_BG0CNT= BG\_CBB(0) | BG\_SBB(30) | BG\_4BPP | BG\_REG\_64x32; *//*並將 *Display Control Register* 設成以 *Mode 0* 顯示 *BG0* REG\_DISPCNT= DCNT\_MODE0 | DCNT\_BG0; *//*設定螢幕在 *tilemap* 上的座標 REG\_BG\_OFS[0].y=y;

9

#### 音效控制:

在GBA上欲控制聲音,必須一次控制許多Register,REG\_SOUNDCNT\_H、 REG\_TMxCNT、REG\_TMxD、REG\_DMAxSAD、REG\_DMAxDAD、REG\_DMAxCNT 及中斷停止用的REG IE、REG IF,且TONC Library並無很好的音樂播放函式, 因此要有效控制聲音極不容易。我們採用網路上他人以寫好的source code,將其 理解並進行更改,大體上code的內容便是REG TM0D、REG TMxCNT控制timer 再將來源檔案的address傳送到REG\_DMAxSAD、REG\_DMA1DAD記下來原檔案要 傳送到的位置,最後利用REG DMA1CNT 控制Direct Sound channels來播放音樂。 另外,因播放停止點不甚了解如何控制,因此以暴力的方式利用Timer Registor 將播放完的音樂強迫停止。

#### Related code:

Step1:先利用 TektronicWave 軟體將欲播放的 wav 音樂轉成 sound.c 的檔案,內容 皆為 PCMSOUND 的 structure。

#### typedef struct \_pcmsound{

 const char \* pName; *//*此為音樂轉出來的陣列 const unsigned int nSamplingRate; *//*此為音樂的 *frequency* const unsigned long nLength; *//*此為音樂的播放長度

} PCMSOUND,\* PPCMSOUND;

Step2:利用 play\_sfx 函式播放音樂:

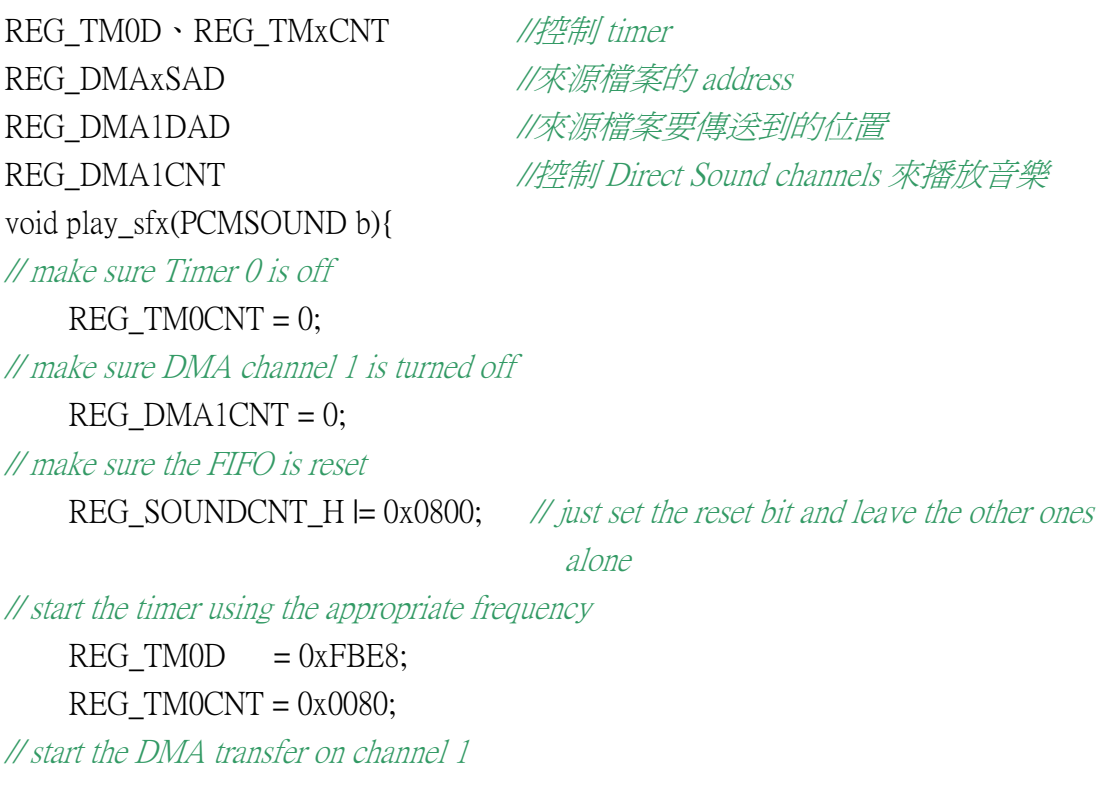

REG\_DMA1SAD =  $(u32)b$ .pName;

REG\_DMA1DAD =  $0x040000A0$ ;

REG\_DMA1CNT = 0x80000000 | 0x30000000 | 0x04000000 | 0x02000000;

#### }

### 開頭動畫:

開頭動書是利用一張比較大的圖,把它一個一個的書面,然後慢慢播放所製 造出來的,而降落傘畫面則是利用 Sprite 的方法讓他一直顯示出來,台大富翁的 Mark 為什麼會慢慢彈最後停下來,是利用類似非彈性碰撞的計算方法,讓它停 下來的。

### 圖形介面主控台:

使用 GBA 寫圖形介面有一個最大的問題就是是記憶體有限,所以怎麼管理 一個記憶體,是一個很重要的問題。在 GBA 上 VRAM 不大,只有 96kB 可以使 用,而大富翁又需要使用到大地圖,例如一張 512x512 的圖,要把整個它放進去 VRAM 而沒有使用到重複的 tile 的話,就快要把整個 VRAM 塞滿了。而我們是 使用 GBA 的 Mode 0 模式,有四個背景可以使用,但是 GBA 支援的 map 最大的 大小僅限於 512\*512,如果要更大的話,就要自己對記憶體做管理,所以為了讓 我們大富翁也可以塞下 1024\*1024 的地圖,就要採用另外的方法。我們採用的方 法是,每當要在螢幕上要移動的地圖時候,就更新 Screen Base Block 的某一行或 某一列,這樣一來,要放多大的地圖都可以了,但前提是 tiles 的數量不能太多。

另外,如果每個 Sprite 都指定給他一個 OAM 裡面的一個 OBJ\_ID, 那這樣 頂多只能有 128 個東西(因為 OBJ\_ID 只有 128 個), 但有些東西可以現在暫時還 不會用到,所以為了避免這種佔用 OAM 記憶體的情形,所以我們利用宣告一個 obj\_buffer 當作一個 stack,有需要顯示在螢幕上的 Sprite 就把它 push 進去,這樣 就可以避免沒顯示在螢幕上的 Sprite 卻會佔用 OBJ\_ID 的情形。會想到用這個方 法是因為我們去研究 GBA 的游戲,發現他們也都有利用這個方式再安排記憶 體,所以我們也採用同樣的方式進行。

# V**.** What we learn:

這次的 project,我們採取先分頭進行各自的工作,最後再合併成一個完整程 式的策略。在過程中也遇到許多問題,比方說要同時執行程式,又要在螢幕上顯 示出文字,而 code 間協調也不算良好,雖然沒有宣告到同一變數,但卻有思考 方向不同造成寫出的程式邏輯不同,造成合併上的困難的問題。

要寫出 C 版本的文字大富翁實際上並不困難, 我們遇到最大的瓶頸, 是互 相把彼此作出的成果合併時,有不知道對方的 code 到底寫了些什麼的問題。在 這裡,養成為自己的程式下註解的習慣很重要,不但可以看自己的程式到底寫了 什麼東西,又可以讓其他人容易了解。另一個遇到的麻煩是在 GBA 上印出文字。 因為在 C 中要印出文字是很簡單的事,可是在 GBA 上,必須不斷清書面,又要 把要印的字放在 while 迴圈裡,結果造成在把 C 轉成 GBA 的 code 時,轉換花上 非常多的時間,沒有效率。

在寫 code 的過程中,定義好每個遊戲中可能會因地圖和人口而變的參數是 很重要的。我們在初期測試時,是先用 20 個地的地圖在玩遊戲,但是再後面要 作出成果時,要改成用44 塊地作出結果,此時只要改動初始化的地圖,和重新 定好「地圖數量」為 44 就可以了,不需要對內部 code 作其他修動。

記憶體遭受的問題也很多,GBA 所允許的記憶體並沒有我們現在通常寫的 語言多,用普通想法去畫圖再載入,常會碰到記憶體不足的問題。不管是動畫或 著把 512 X 512 的地圖載到 GBA 中都不是一件簡單的事。

還有是取亂數的問題,雖然可以呼叫 C 程式中的 rand 函數,可是卻沒有一 個好的亂數種子丟進 srand(),我們採用的解決方法為去計算一個 while(1)迴圈會 跑多少次,然後以此當作亂數種子丟入迴圈。

在這次的 project 中,我們學到了如何使團隊合作更有效率,比方說事情把 要定義的函數都先講好,才不會在結合時發生重複 define 的錯誤,還有每個人都 要徹底了解其他的人主要工作為什麼,要作結合時才能直接去找應對的人。不 過,為了結合,我們還是做了很多比較多餘的事情,比方說為了應對初期的協商 不良,必須建一個多餘的 function 讓兩邊的資料可以互相轉換,雖然跑起來並不 會花太多時間,但是始終是多餘的東西。

寫起 GBA code 實在不如寫高階語言輕鬆,常要注意它在內部所給的 register 的哪個地方寫哪個參數,就算是引用他內部給的 function,常常也是有很多限制。 要寫出一個好的組語程式實在不簡單,多人合作時更是有賴大家的互相溝通。

# VI**.** Work Distribution:

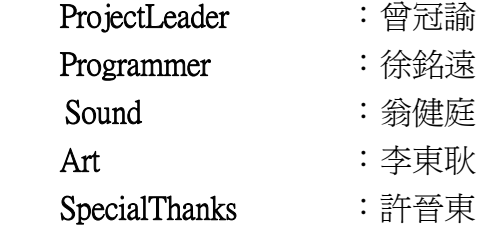

## VII**.** Resource :

http://www.gamedev.net/reference/articles/article1823.asp http://belogic.com/gba/ http://www.coranac.com/tonc/text/ http://belogic.com/gba/

 $\sqrt{\mathcal{S}oftware:}$ 

TektronicWave **處理音效程式** PhotoShop/PhotoImpact 影像處理程式 Tile Studio <a>>>>>>>>>>>>>>>>>>>>>>>>>>>> Mappy **Download** 處理 tile 的程式 DevKitPro Compiler

Usenti 影像轉 gba 可用陣列程式